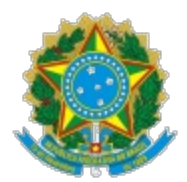

CONTROLADORIA-GERAL DA UNIÃO

# **LEI DE ACESSO À INFORMAÇÃO - RECURSO SUBMETIDO À CGU**

# **PARECER N° 1621/2023/CGRAI/DIRAI/SNAI/CGU**

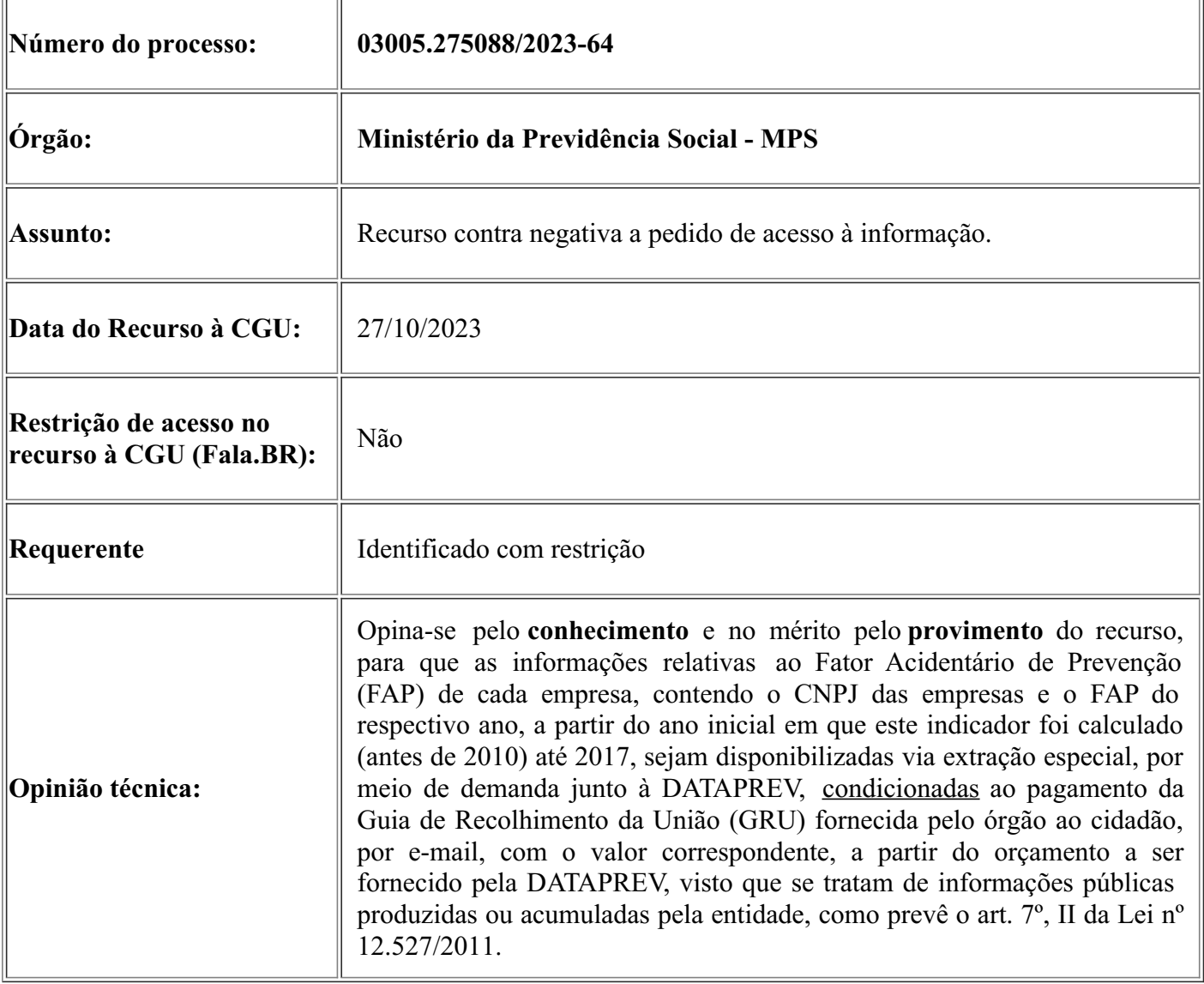

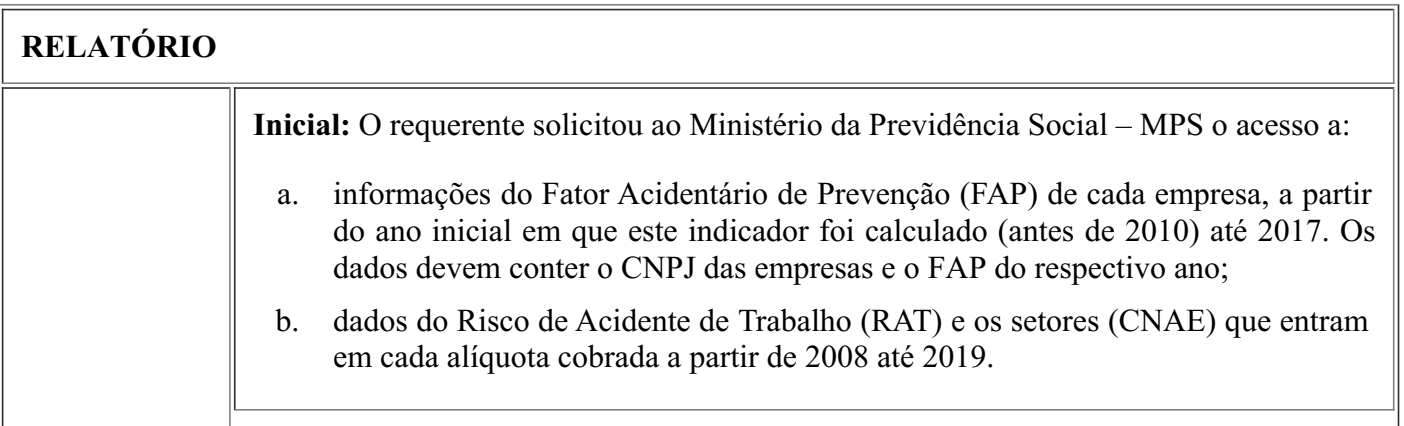

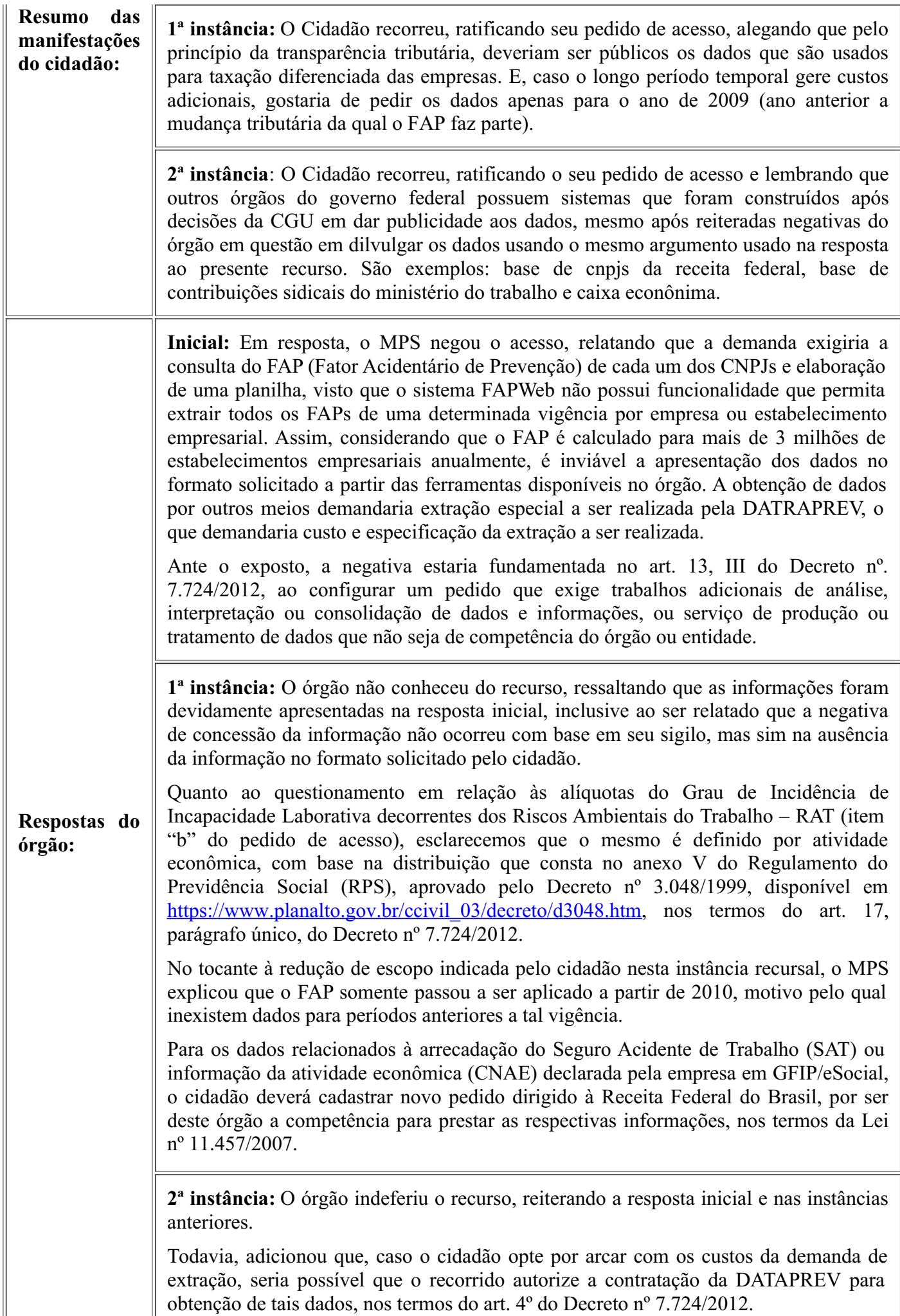

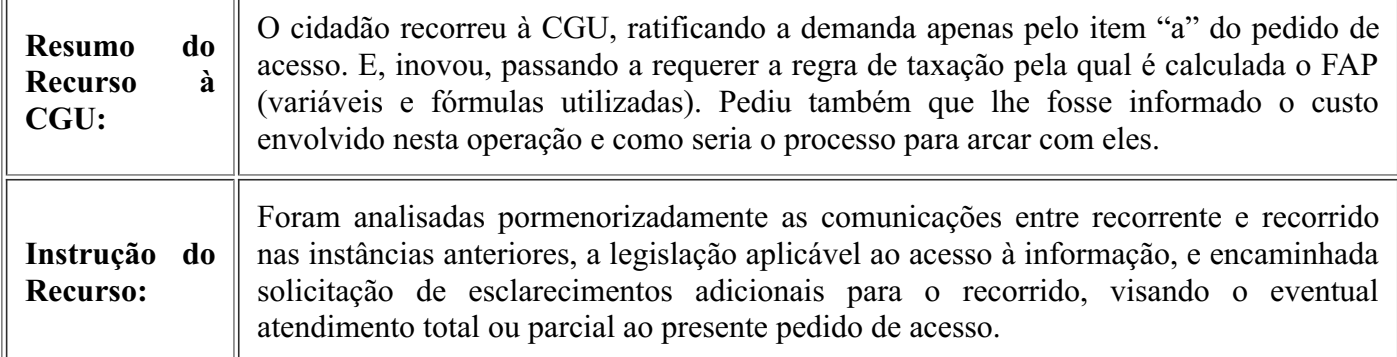

#### **Análise**

1. O presente recurso trata de pedido de acesso à informação, no qual o/a requerente solicitou ao Ministério da Previdência Social – MPS o acesso a:

- a. informações do Fator Acidentário de Prevenção (FAP) de cada empresa, a partir do ano inicial em que este indicador foi calculado (antes de 2010) até 2017. Os dados devem conter o CNPJ das empresas e o FAP do respectivo ano;
- b. dados do Risco de Acidente de Trabalho (RAT) e os setores (CNAE) que entram em cada alíquota cobrada a partir de 2008 até 2019.
- 2. Em resposta, o MPS não forneceu as informações requeridas, alegando que:
	- a solicitação demandaria consulta do FAP (Fator Acidentário de Prevenção) de cada um dos CNPJs e elaboração de uma planilha, já que o sistema FAPWeb não possui funcionalidade que permita extrair todos os FAPs de uma determinada vigência por empresa ou estabelecimento empresarial. Considerando que o FAP é calculado para mais de 3 milhões de estabelecimentos empresariais anualmente seria inviável a apresentação dos dados no formato solicitado a partir das ferramentas disponíveis no órgão. A obtenção de dados por outros meios demandaria extração especial a ser realizada perante a DATRAPREV, o que demandaria custo e especificação da extração a ser realizada. Portanto, o atendimento estaria comprometido nos termos do art. 13, III, do Decreto nº. 7.724/2012.
	- Quanto ao questionamento em relação às alíquotas do Grau de Incidência de Incapacidade Laborativa decorrentes dos Riscos Ambientais do Trabalho (RAT), o MPS esclareceu que o RAT é definido por atividade econômica, com base na distribuição que consta no anexo V do Regulamento do Previdência Social (RPS), aprovado pelo Decreto nº 3.048/1999 e suas posteriores alterações. Assim, quanto à informação do RAT, esclareceu que a alíquota de cada atividade econômica (CNAE) pode ser obtida consultando o anexo V (Relação de Atividades Preponderantes e correspondentes Graus de Risco) do RPS, disponível em [https://www.planalto.gov.br/ccivil\\_03/decreto/d3048.htm](https://www.planalto.gov.br/ccivil_03/decreto/d3048.htm).
	- Ademais, o FAP somente passou a ser aplicado a partir de 2010, motivo pelo qual inexistem dados para períodos anteriores.
	- Além disso, para dados relacionados à arrecadação do Seguro de Acidente de Trabalho (SAT) ou informação da atividade econômica (CNAE) declarada pela empresa em GFIP/eSocial, o cidadão deveria cadastrar novo pedido dirigido à Receita Federal do Brasil, por ser deste órgão a competência para prestar as respectivas informações, nos termos da Lei nº 11.457/2007.

3. No recurso à CGU, o cidadão manifestou a demanda apenas pelo item "a" do pedido de acesso original, aceitando a redução do escopo desse item apenas para o ano de 2009, e inovou ao requerer a regra de taxação pela qual é calculada o FAP (variáveis e fórmulas utilizadas). Pediu também que lhe fosse informado o custo envolvido nesta operação com a ação da DATAPREV e como seria o processo para arcar com esses custos.

4. Considerando as comunicações entre recorrente e recorrido, e ainda, para prover a instrução do recurso em 3ª instância interposto perante esta CGU, foi encaminhada solicitação de esclarecimentos ao MPS, nos termos do artigo 23, §1º do Decreto nº 7.724/2012.

- 5. Na mensagem enviada ao MPS, a CGU considerou as seguintes premissas:
	- O órgão não explicou detalhadamente como as informações do FAP se encontram no Sistema FAPWeb
	- O órgão não informou qual o custo e prazo para atendimento via solicitação à DATAPREV.
	- Segundo o art. 7º, § 2º da Lei nº 12.527/2011, "Quando não for autorizado acesso integral à informação por ser ela parcialmente sigilosa, é assegurado o acesso à parte não sigilosa por meio de certidão, extrato ou cópia com ocultação da parte sob sigilo."
	- Apenas o item "a" do pedido de acesso foi apresentado no recurso à CGU, juntamente a inovação, quando requisitou a regra de taxação pela qual é calculada o FAP (variáveis e fórmulas utilizadas).

6. Modo contínuo, o MPS forneceu esclarecimentos à CGU, por mensagem eletrônica, cujos principais trechos encontram-se reproduidos abaixo:

> *"Quanto ao primeiro questionamento* (Explicar detalhadamente como as informações se encontram no FAPWeb e o que pode ser extraído deste sistema entre aquilo que foi solicitado pelo cidadão no pedido de acesso em análise), *esclarecemos que no sistema FAPWeb existem duas formas de acesso:*

> *Na primeira forma de acesso a empresa autentica-se pelo GOV.BR e obtém acesso ao valor do seu FAP e os insumos utilizados para o cálculo do FAP, como benefícios decorrentes de acidentes de trabalho vinculados ao CNPJ, massa salarial de cada estabelecimento empresarial, vínculos, dentre outras informações. Por serem parte dos dados protegidos por sigilo tributário, o acesso somente pode ser realizado pela própria empresa, mediante autenticação, ou procurador por ela expressamente autorizado.*

> *A segunda forma de acesso é para os servidores do Ministério da Previdência Social e do Conselho de Recursos da Previdência Social, os quais acessam o FAP para exercício das suas atribuições.*

> *A consulta do valor do FAP, e qualquer das modalidades, ocorre por empresa (CNPJ), ou seja, para cada consulta a ser realizada é necessário digitar o CNPJ do qual se deseja obter a informação. Conforme registrado, a informação no formato solicitado pelo usuário demandaria que destacássemos servidores para digitar mais de três milhões de CNPJs por ano calendário, para 15 vigências para as quais o FAP já foi calculado, o que é inviável. Assim respaldados no art. 13, III, do Decreto nº. 7.724, de 2012, especificamente na necessidade de consolidação de dados não realizada por esta unidade, reiteramos a impossibilidade de fornecer os dados solicitados.*

*Abaixo, segue a tela que demonstra como o FAP é consultado no FAPWeb:*

#### govbr

≡ FAP - Fator Acidentário de Prevenção

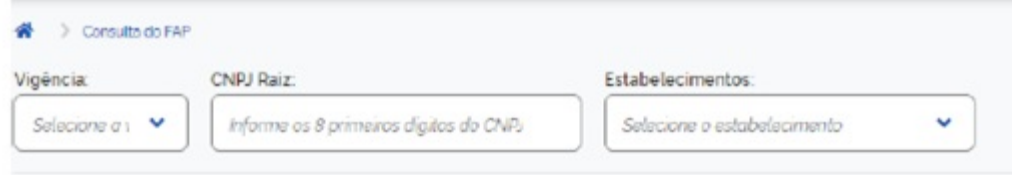

Abaixo o número de CNPJs com FAP constante no sistema FAPWeb desde a vigência 2017:

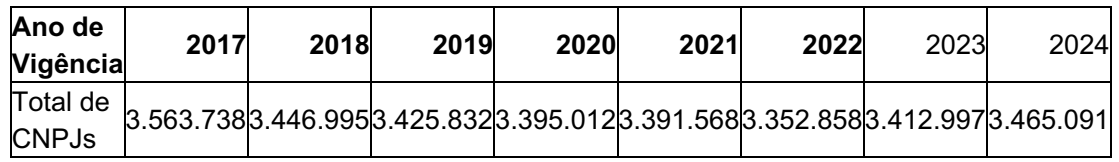

*O sistema FAPWeb não foi concebido para extrair uma lista do valor do FAP para cada estabelecimento empresarial por vigência de cálculo do FAP, não existindo como obter tal informação no sistema disponível para esta CGSAT.*

*Assim, somente seria possível extrair a informação do FAP para um CNPJ específico, ou alguns, para uma determinada vigência, pois não exigiria trabalho adicional de consolidação, sendo esta demanda que sempre atendemos por meio do Serviço de Informação ao Cidadão. Entretanto, o volume de dados solicitados é enorme e não há equipe disponível para atendimento e nem é esse um trabalho realizado pela unidade.*

*Em relação ao segundo questionamento* (O órgão poderia enviar por e-mail ao cidadão qual o custo e prazo para atendimento da DATAPREV ao que foi requerido pelo cidadão? Qual o prazo para esse envio?)*, esclarecemos que não é possível para a CGSAT estimar o custo da demanda para extração dos dados pela DATAPREV, pois seria necessária abertura de demanda específica, elaboração de um documento de visão pela DATAPREV para atendimento, aprovação desse documento de visão pela CGSAT e posterior apresentação de Proposta de Atendimento pela DATAPREV, sendo que somente nesse momento seria possível obter a informação do valor cobrado pela empresa. Ademais, a autorização da demanda ficará condicionada ao pagamento por parte do demandante.*

*Para abertura de tal demanda, o cidadão precisará manifestar seu interesse em suportar os custos, nos termos do art. 4º do Decreto nº. nº. 7.724, de 2012, sendo posteriormente disponibilizada Guia de Recolhimento da União - GRU para pagamento dos serviços, conforme art. 18 deste mesmo Decreto, e desde já sendo esclarecido que o prazo para atendimento da demanda ficará sujeita ao cronograma de atuação regular da DATAPREV.*

*Apresentamos em anexo, para conhecimento das normas que regem o FAP desde seu princípio, todas as Resoluções aprovada pelo Conselho Nacional de Previdência Social, com a evolução da Metodologia aplicável ao FAP. Por parte majoritária do período incluso no requerimento do cidadão, esteve em vigor a Resolução 1.316, de 31 de maio de 2010, que assim dispunha:*

> *CONSELHO NACIONAL DE PREVIDÊNCIA SOCIAL RESOLUÇÃO No - 1.316, DE 31 DE MAIO DE 2010 O PRESIDENTE DO CONSELHO NACIONAL DE PREVIDÊNCIA SOCIAL, no*

> *uso da atribuição que lhe confere o inciso V do art. 21 do Regimento Interno, aprovado pela Resolução Nº 1.212, de 10 de abril de 2002, torna público que o Plenário,*

*em sua 165ª Reunião Ordinária, realizada em 31 de maio de 2010, resolveu:*

*Art. 1º O Anexo da Resolução MPS/CNPS Nº 1.308, de 27 de maio de 2009, passa a vigorar com a nova redação aprovada pelo Plenário da 165ª Reunião Ordinária do*

*CNPS, realizada em 31 de maio de 2010, anexa a esta Resolução.*

*Art. 2º Esta Resolução entra em vigor na data de sua publicação.*

*CARLOS EDUARDO GABAS - Presidente do Conselho*

*Conforme consta da Introdução desta Resolução, "A Lei Nº 10.666, de 8 de maio de 2003, possibilitou a redução ou majoração da contribuição, recolhida pelas empresas, des tinada ao financiamento dos benefícios concedidos em razão do grau de incidência de incapacidade laborativa decorrente dos riscos ambientais do trabalho. A referida Lei, em seu art. 10, prescreve que as alíquotas de 1%, 2% ou 3%, por empresa, poderão variar entre a metade e o dobro, de acordo com a metodologia aprovada pelo Conselho Nacional de Previdência Social - CNPS. Trata-se, portanto, da instituição de um Fator Acidentário de Prevenção- FAP, que é um multiplicador sobre a alíquota de 1%, 2% ou 3% correspondente ao enquadramento da empresa segundo a Classificação Nacional de Atividades Econômicas - CNAE preponderante, nos termos do Anexo V do Regulamento da Previdência Social - RPS, aprovado pelo Decreto Nº 3.048, de 6 de maio de 1999. Esse multiplicador deve variar em um intervalo fechado contínuo de 0,5 a 2,0. O objetivo do FAP é incentivar a melhoria das condições de trabalho e da saúde do trabalhador estimulando as empresas a implementarem políticas mais efetivas desaúde e segurança no trabalho para reduzir a acidentalidade. Assim, o FAP, que será recalculado periodicamente, individualizará a alíquota de 1%, 2% ou 3% prevista no Anexo V do Regulamento da Previdência Social-RPS, majorando ou reduzindo o valor da alíquota conforme a quantidade, a gravidade e o custo das ocorrências acidentárias em cada empresa. Portanto, com o FAP, as empresas com mais acidentes e acidentes mais graves em uma subclasse classe CNAE passarão a contribuir com um valor maior, enquanto as empresas com menor acidentalidade terão uma redução no valor de contribuição", conceitualizando assim a natureza do FAP.*

*Outrossim, juntamos a Portaria Interministerial para a vigência 2017 - a mais recente citada no pleito formulado pelo cidadão requerente. Esta Portaria divulga os róis dos percentuais de frequência, gravidade e custo, por Subclasse da Classificação Nacional de Atividades Econômicas - CNAE 2.2, calculados em 2016; fixa a data e a forma de disponibilização do resultado do processamento do Fator Acidentário de Prevenção - FAP em 2016, com vigência para o ano de 2017; e dispõe sobre o processamento e julgamento das contestações e recursos apresentados pelas empresas em face do índice FAP a elas atribuídos.*

*Ante o exposto, reiteramos que a finalidade e natureza do sistema FAPWeb não se amolda com o que pretende o cidadão em seu requerimento. O Portal do sistema FAPWeb tem como escopo permitir o acesso ao valor do FAP atribuído a uma empresa e seus estabelecimentos, ali constando o registro de eventos acidentários, dados de massa salarial e número médio de vínculos, detalhamentos do rol dos Índices de Frequência, Gravidade e Custo, bem como o inteiro teor das decisões proferidas nos processos administravos. Se determinada empresa requer judicialmente qualquer alteração no cálculo do seu FAP, igualmente será u lizado o sistema FAPWeb – no âmbito desta CGSAT - para consulta e alteração, se for este o caso."*

7. A partir da análise das respostas fornecidas pelo MPS nas instâncias anteriores, complementada pelos esclarecimentos à CGU, entende-se que a elaboração de planilha com os dados indicados pelo cidadão no item "a" do pedido de acesso configura o pedido que exige trabalhos adicionais de análise, interpretação ou consolidação de dados e informações, como disposto no art. 13, III do Decreto nº. 7.724/2012.

8. Para melhor elucidar esse entendimento, torna-se relevante reproduzir as orientações encontradas na publicação "Manual de Aplicação da Lei de Acesso à Informação na [Administração](https://www.gov.br/agricultura/pt-br/acesso-a-informacao/servico-informacao-cidadao-sic/publicacoes/4o-edicao-do-manual-de-aplicacao-da-lei-de-aceso-a-informacao-na-administracao-publica-federal-da-controladoria-geral-da-uniao-2013-cgu/@@download/file/aplicacao-da-lai-2019%20-%204%25C2%25AA%20edic%25CC%25A7a%25CC%2583o.pdf) Pública Federal", na sua 4ª edição, na páginas 26 a 27, onde se verificam as explicações para o **Pedido que exige trabalhos adicionais de análise, interpretação ou consolidação de dados e informações, ou serviço de produção ou tratamento de dados que não seja de competência do órgão ou entidade, c**om o seguinte teor:

#### **Pedidos que exigem trabalhos adicionais de análise, interpretação ou consolidação de dados e informações, ou serviço de produção ou tratamento de dados que não seja de competência do órgão ou entidade – Pág 26 e 27:**

"A primeira hipótese ocorre quando o órgão ou a entidade pública possui as informações solicitadas, mas elas não estão dispostas nos moldes pretendidos pelo cidadão. Diversos aspectos podem configurar a divergência entre a pretensão do solicitante e a forma como a instituição dispõe da informação. Um exemplo dessa situação é o caso em que o cidadão demanda a organização dos dados em modelo, software ou indicadores não existentes no órgão ou entidade pública.

9. Todavia, em que pese tal verificação, o recorrido esclareceu ao requerente acerca da necessidade de ser realizada uma extração especial dos dados juntos ao DataPrev para que fosse possível fornecer os dados requeridos no item "a" do pedido de acesso, cujos custos ficariam sob a responsabilidade, do recorrente, devendo observá-la mediante o pagamento de Guia de Recolhimento da União - GRU, nos termos do art. 4º do Decreto nº 7.724/2012. Inclusive, nas instâncias recursais, o cidadão solicitou conhecer o valor a ser pago, podendo arcar com tais custos para obtenção dos dados requeridos no item "a" do pedido de acesso.

10. No tocante à inovação em sede recursal de 3ª instância, quando o cidadão passou a solicitar a regra de taxação pela qual é calculada o FAP (variáveis e fórmulas utilizadas), entende-se que uma vez extinto os prazos para resposta às instâncias recursais anteriores, propõe-se ao cidadão que apresente novo pedido de acesso com essa demanda.

11. Dessa forma, acata-se a alegação do recorrido ao afirmar que o levantamento das informações diretamente pelo MPS, por meio de extração para cada CNPJ, comprometeria significativamente a realização de suas demais atividades rotineiras, nos termos do art. 13, inciso III do Decreto 7.724/2012, tratando-se, portanto, de pedido que exige trabalhos **de análise, interpretação ou consolidação de dados e informações**. Assim, propõe-se a possibilidade apresentada pelo órgão quanto à disponibilização dos dados mediante extração especial a ser efetivada pela DataPrev. Conquanto, a Guia de Recolhimento da União (GRU) deverá ser enviada ao cidadão com o valor a ser pago, por e-mail, e após o pagamento o Ministério deverá inserir as informações correspondentes na Plataforma Fala.BR, na aba "Cumprimento de Decisão", com o resultado dos dados extraídos pela DataPrev.

#### **Conclusão**

12. De todo o exposto, portanto, opina-se pelo **conhecimento** e no mérito pelo **provimento** do recurso, para que as informações relativas ao Fator Acidentário de Prevenção (FAP) de cada empresa, contendo o CNPJ das empresas e o FAP do respectivo ano, a partir do ano inicial em que este indicador foi calculado (antes de 2010) até 2017, sejam disponibilizadas via extração especial, por meio de demanda junto à DATAPREV, condicionadas ao pagamento da Guia de Recolhimento da União (GRU) fornecida pelo órgão ao cidadão, por e-mail, com o valor correspondente, a partir do orçamento a ser fornecido pela DATAPREV, visto que se tratam de informações públicas produzidas ou acumuladas pela entidade, como prevê o art. 7º, II da Lei nº 12.527/2011.

13. À consideração superior.

### **LIANA CRISTINA DA SILVA**

*Auditora Federal de Finanças e Controle*

### **DESPACHO**

Revisado. À consideração da Coordenadora-Geral de Recursos de Acesso à Informação.

### **ROBERTO KODAMA**

*Chefe de Divisão*

De acordo. Encaminhe-se à Diretora de Recursos de Acesso à Informação.

### **CARLA BAKSYS PINTO**

*Coordenadora-Geral de Recursos de Acesso à Informação*

De acordo. Encaminhe-se à Secretária Nacional de Acesso à Informação.

### **DANIELLY CRISTINA ARAUJO GONTIJO**

*Diretora de Recursos de Acesso à Informação*

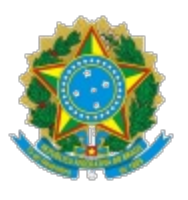

**CGU** Controladoria-Geral da União

## **D E C I S Ã O**

No exercício das atribuições a mim conferidas pelo Decreto nº 11.330, de 1º de janeiro de 2023, adoto, como fundamento deste ato, nos termos do art. 23 do Decreto nº 7.724/2012, o parecer anexo, para decidir pelo**conhecimento,** e no mérito pelo **provimento** do recurso interposto, no âmbito do pedido de informação NUP **03005.275088/2023-64**, direcionado ao **Ministério da Previdência Social - MPS**.

O Órgão deverá, no prazo de **30 (trinta) dias**, a contar da publicação desta decisão, fornecer ao requerente, por e-mail, a Guia de Recolhimento da União - GRU com o valor dos serviços da DATAPREV para consolidar os dados requeridos pelo cidadão referentes às informações do Fator Acidentário de Prevenção (FAP) de cada empresa, a partir do ano inicial em que este indicador foi calculado até 2017, contendo o CNPJ das empresas e o FAP do respectivo ano.

**Após 20 (vinte) dias do pagamento da GRU supracitada**, o Ministério deverá postas as informações consolidadas ou link em nuvem diretamente na Plataforma Fala.BR, na aba "Cumprimento de Decisão".

### **ANA TÚLIA DE MACEDO**

*Secretária Nacional de Acesso à Informação*

### **Entenda a decisão da CGU:**

**Não conhecimento** - O recurso não foi analisado no mérito pela CGU, pois não atende a algum requisito que permita essa análise: a informação foi declarada inexistente pelo órgão, o pedido não pode ser atendido por meio da Lei de Acesso à Informação, a informação está classificada, entre outros.

**Perda (parcial) do objeto** - A informação solicitada (ou parte dela) foi disponibilizada pelo órgão antes da decisão da CGU, usualmente por e-mail. A perda do objeto do recurso também é reconhecida nos casos em queo órgão se compromete a disponibilizar a informação solicitada (ou parte dela)ao requerente em ocasião futura, indicando prazo, local e modo de acesso.

**Desprovimento** -O acesso à informação solicitada não é possível, uma vez que as razões apresentadas pelo órgão para negativa de acesso possuem fundamento legal.

**Provimento (parcial)** – A CGU determinou a entrega da informação (ou de parte dela) ao cidadão.

### **Conheça mais sobre a Lei de Acesso à Informação:**

Portal "Acesso à Informação"

<https://www.gov.br/acessoainformacao/pt-br>

Publicação "Aplicação da Lei de Acesso à Informação na Administração Pública Federal"

[https://www.gov.br/acessoainformacao/pt-br/central-de-conteudo/publicacoes/arquivos/aplicacao-da-lai-](https://www.gov.br/acessoainformacao/pt-br/central-de-conteudo/publicacoes/arquivos/aplicacao-da-lai-2019.pdf)2019.pdf

Decisões da CGU e da CMRI

<http://buscaprecedentes.cgu.gov.br/busca/SitePages/principal.aspx>

Busca de Pedidos e Respostas da LAI:

[https://www.gov.br/acessoainformacao/pt-br/assuntos/busca-de-pedidos-e-respostas/busca-de-pedidos-e](https://www.gov.br/acessoainformacao/pt-br/assuntos/busca-de-pedidos-e-respostas/busca-de-pedidos-e-respostas)respostas

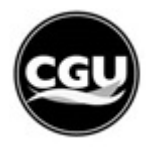

Documento assinado eletronicamente por **LIANA CRISTINA DA SILVA**, **Auditor Federal de Finanças e Controle**, em 30/11/2023, às 17:50, conforme horário oficial de Brasília, com fundamento no § 3º do art. 4º do Decreto nº 10.543, de 13 de novembro de 2020.

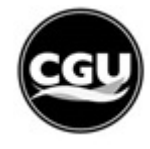

Documento assinado eletronicamente por **ROBERTO KODAMA**, **Chefe de Divisão**, em 12/12/2023, às 17:51, conforme horário oficial de Brasília, com fundamento no § 3º do art. 4º do Decreto nº 10.543, de 13 de novembro de 2020.

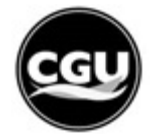

Documento assinado eletronicamente por **CARLA BAKSYS PINTO**, **Coordenador-Geral de Recursos de Acesso à Informação**, em 27/12/2023, às 18:00, conforme horário oficial de Brasília, com fundamento no § 3º do art. 4º do Decreto nº 10.543, de 13 de novembro de 2020.

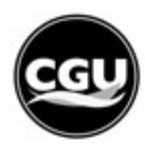

Documento assinado eletronicamente por **DANIELLY CRISTINA ARAUJO GONTIJO**, **Diretora de Recursos de Acesso à Informação**, em 29/12/2023, às 12:11, conforme horário oficial de Brasília, com fundamento no § 3º do art. 4º do Decreto nº 10.543, de 13 de novembro de 2020.

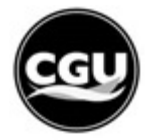

Documento assinado eletronicamente por **ANA TULIA DE MACEDO**, **Secretária Nacional de Acesso à Informação**, em 29/12/2023, às 15:11, conforme horário oficial de Brasília, com fundamento no § 3º do art. 4º do Decreto nº 10.543, de 13 de novembro de 2020.

A autenticidade deste documento pode ser conferida no site https://super.cgu.gov.br/conferir informando o código verificador 3037342 e o código CRC C57E1253

**Referência:** Processo nº 03005.275088/2023-64 SEI nº 3037342